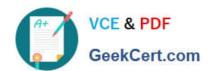

# FORTISANDBOX<sup>Q&As</sup>

FortiSandbox 2.0.3 Specialist

# Pass Fortinet FORTISANDBOX Exam with 100% Guarantee

Free Download Real Questions & Answers PDF and VCE file from:

https://www.geekcert.com/fortisandbox.html

100% Passing Guarantee 100% Money Back Assurance

Following Questions and Answers are all new published by Fortinet
Official Exam Center

- Instant Download After Purchase
- 100% Money Back Guarantee
- 365 Days Free Update
- 800,000+ Satisfied Customers

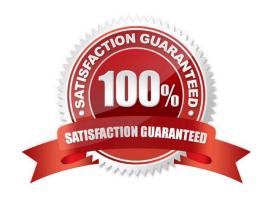

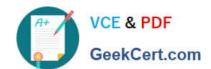

# https://www.geekcert.com/fortisandbox.html 2024 Latest geekcert FORTISANDBOX PDF and VCE dumps Download

# **QUESTION 1**

Based on the exhibit, which files will be sent to FortiSandbox? (Choose three.)

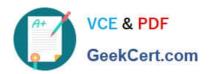

```
config antivirus profile
 edit "default"
   set comment "Scan filter and block viruses."
   set ftgd-analytics everything
   set analytics-max-upload 13
     config http
       set options scan
     end
     config ftp
       set options scan
     end
     config imap
       set options scan
     end
     config pop3
       set options scan
     end
     config smtp
       set options scan
     end
 next
end
config firewall profile-protocol-options
 edit "default'
   set comment "All default services."
     config http
       set ports 80
       unset options
       unset post-long
       set oversize-limit 20
       set uncompressed-oversize-limit 15
       set uncompressed-nest limit 5
     end
     config ftp
       set ports 21
       set status disable
       set options splice
       set oversize-limit 50
     end
      config imap
       set ports 143
       set options fragmail
     end
     config mapi
       set ports 135
       set options fragmail
     end
     config pop3
       set ports 110
       set options fragmail
     end
     config smtp
       set ports 25
       set options fragmail splice
     config nntp
       set ports 119
       set options splice
     end
     config dns
       set ports 53
     end
 next
```

- A. A 7 MB PDF attachment to an email, sent over SMTP.
- B. A 3 MB archive that decompresses to 16 MB, sent over HTTP.

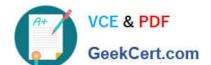

### https://www.geekcert.com/fortisandbox.html

## 2024 Latest geekcert FORTISANDBOX PDF and VCE dumps Download

- C. A 3 MB Flash video, sent over HTTP.
- D. An 11 MB EXE file, sent of HTTP, detected as suspicious.
- E. A 5 MB EXE file attached to an email, sent over POP3, detected as known malware.

Correct Answer: ACD

#### **QUESTION 2**

Which methods can be used to submit files to FortiSandbox for inspection? (Choose two.)

- A. File shares
- B. FTP upload
- C. SFTP upload
- D. JSON API

Correct Answer: AD

#### **QUESTION 3**

When does a FortiSandbox categorize a file as suspicious?

- A. When the file is detected as known greyware
- B. When the file matches an antivirus signature that might detect false positives
- C. When the file matches a signature in the extended antivirus database
- D. When the file is not detected as a known malware, but it has some of the same behaviors as malware

Correct Answer: D

#### **QUESTION 4**

Which browser is installed in the Windows 7 x86 VM image?

- A. Internet Explorer 9
- B. Firefox
- C. Google Chrome
- D. Internet Explorer 10

Correct Answer: A

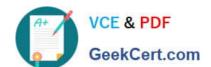

# https://www.geekcert.com/fortisandbox.html 2024 Latest geekcert FORTISANDBOX PDF and VCE dumps Download

#### **QUESTION 5**

| Which protocols are supported for archiving scan job reports? (Choose two. |
|----------------------------------------------------------------------------|
|----------------------------------------------------------------------------|

A. CIFS

B. NFSv2

C. SMB

D. FTP

Correct Answer: AB

<u>Latest FORTISANDBOX</u> <u>Dumps</u>

FORTISANDBOX PDF

<u>Dumps</u>

FORTISANDBOX Study
Guide